CorelDRAW

- 13 ISBN 9787121157332
- 10 ISBN 7121157330

出版时间:2012-4

页数:328

版权说明:本站所提供下载的PDF图书仅提供预览和简介以及在线试读,请支持正版图书。

#### www.tushu000.com

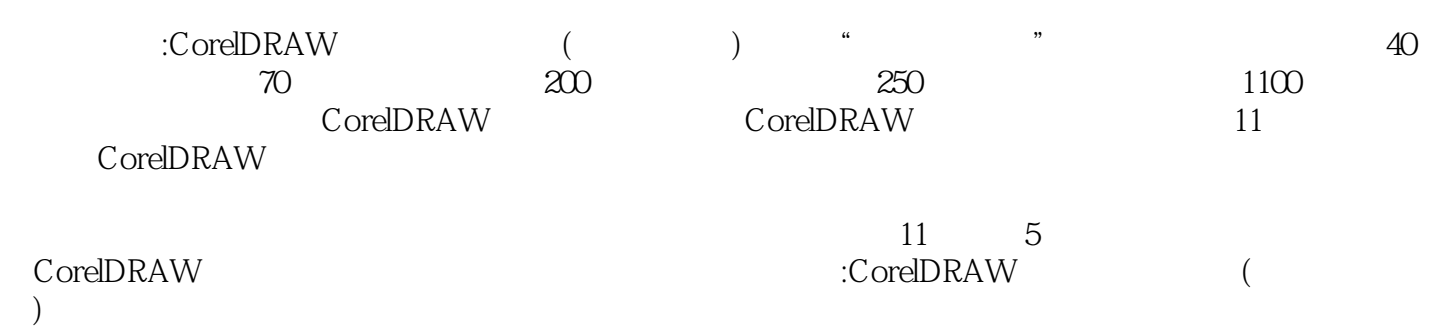

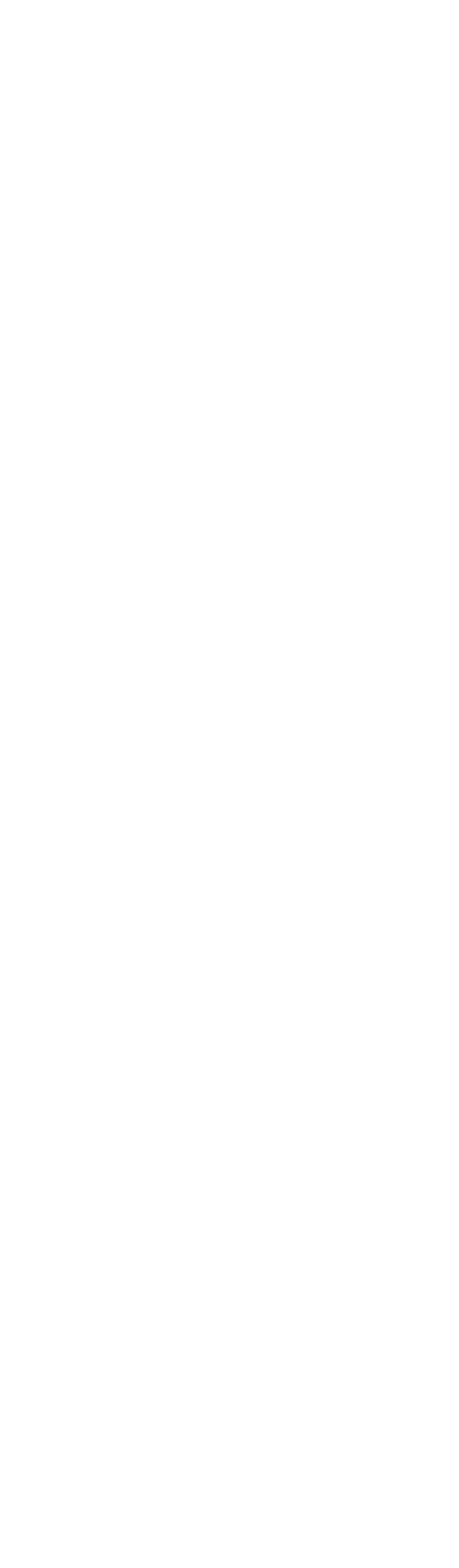

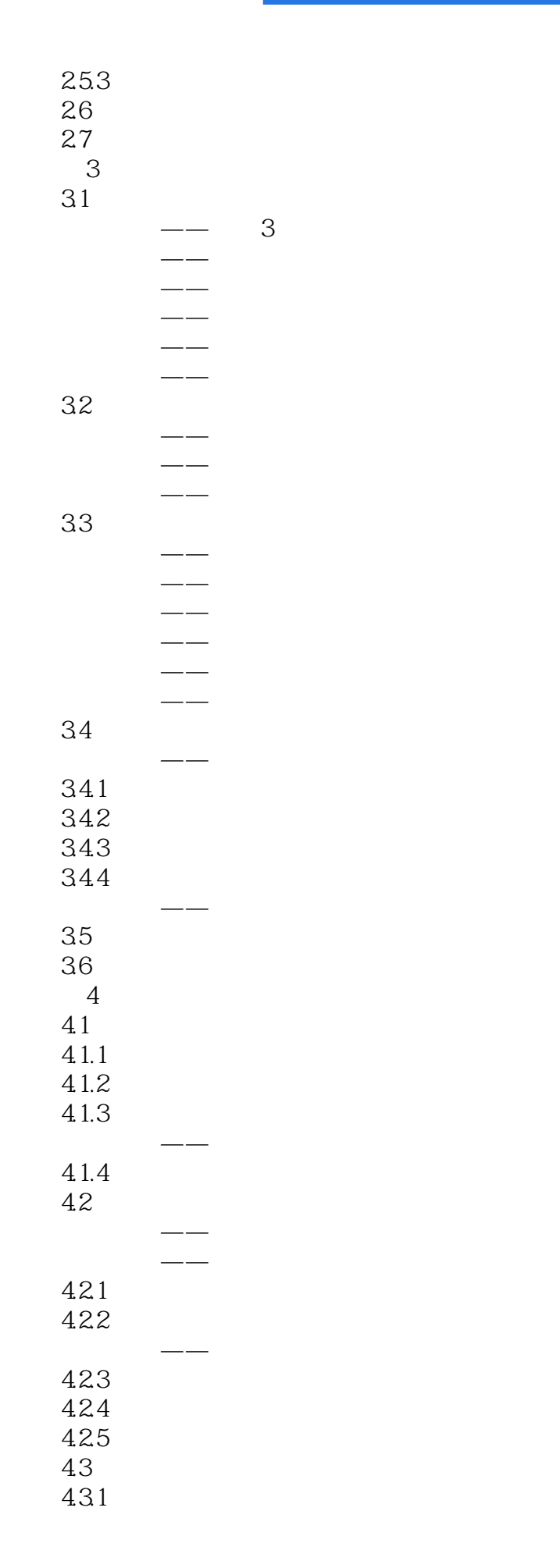

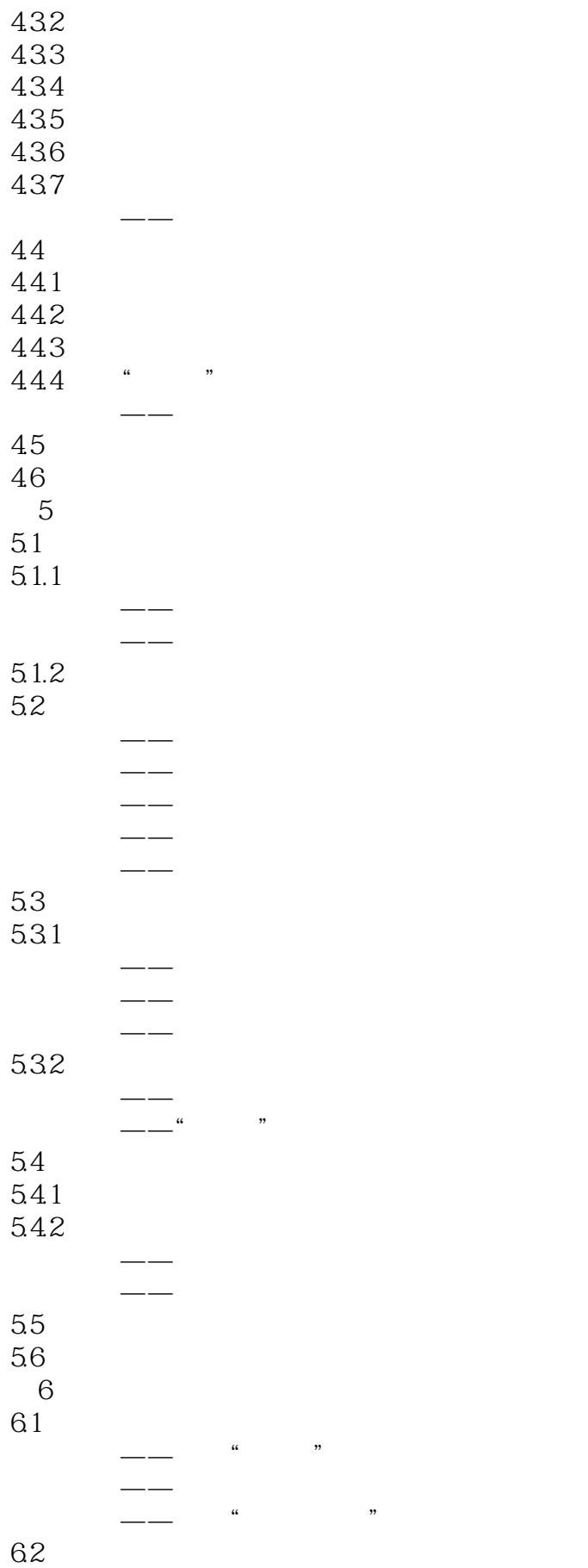

实战范例——打开调色板

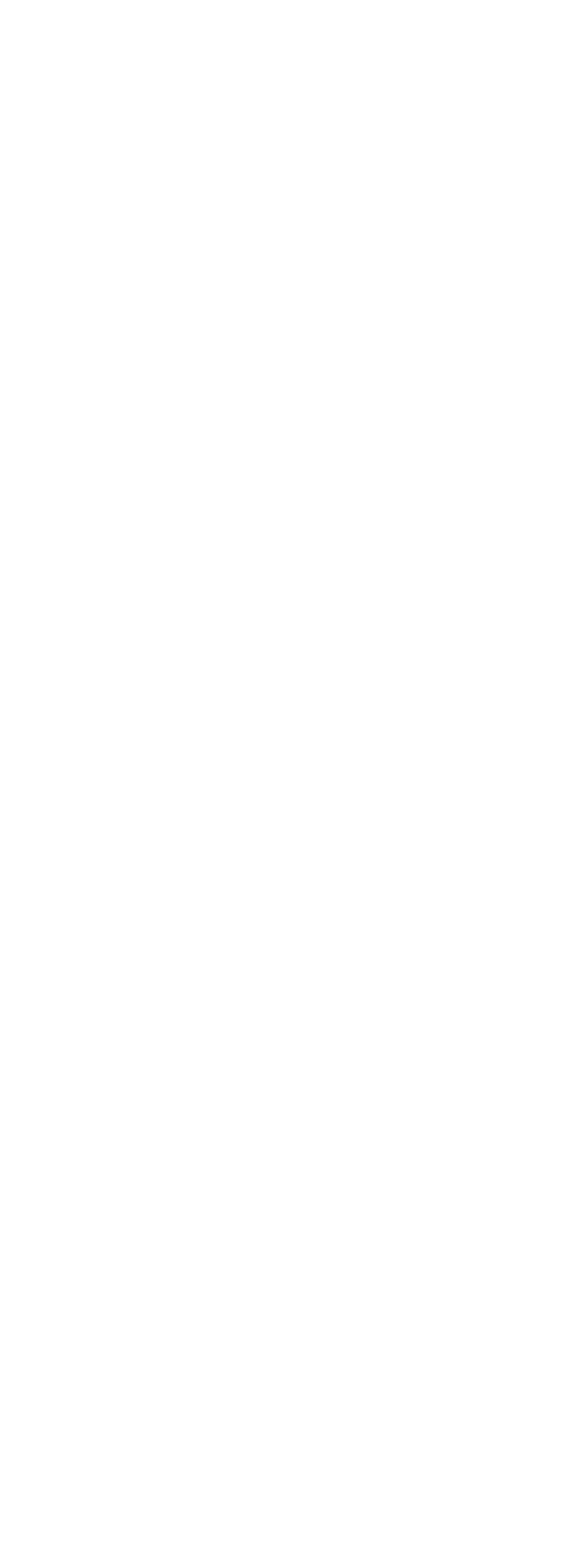

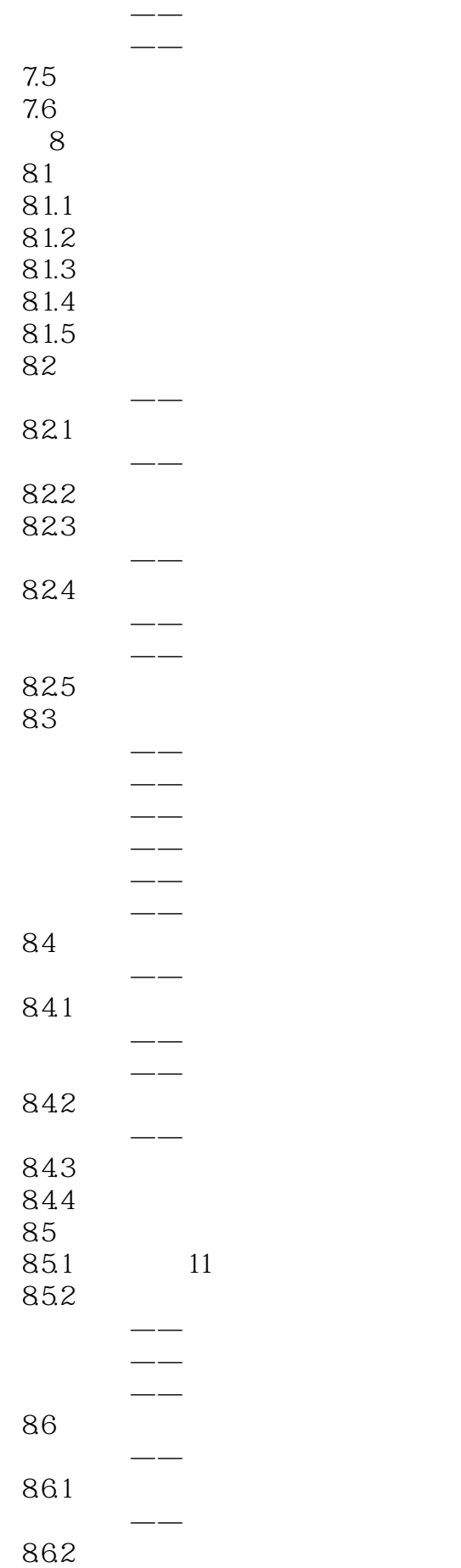

实战范例——设置立体化效果颜色 863 864

实战范例——设置立体化效果方向

 $1 \t 12$ 

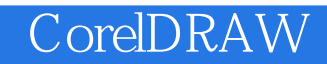

本站所提供下载的PDF图书仅提供预览和简介,请支持正版图书。

:www.tushu000.com